## LAS **Case Closure**

Version 1 - Sept 2020

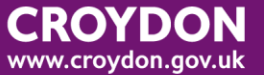

## **Case closure definition**

In LAS, the term closing a case refers to the act of physically closing down the whole file. In order to do this all plans must be ended and there must be no services in place. Case closure does not mean the same as closing the case to a worker i.e. deallocating that case from a worker whilst there are still services being provided or other intervention. See LAS guide on Professional involvements for further detail on active cases.

## **Case closure process**

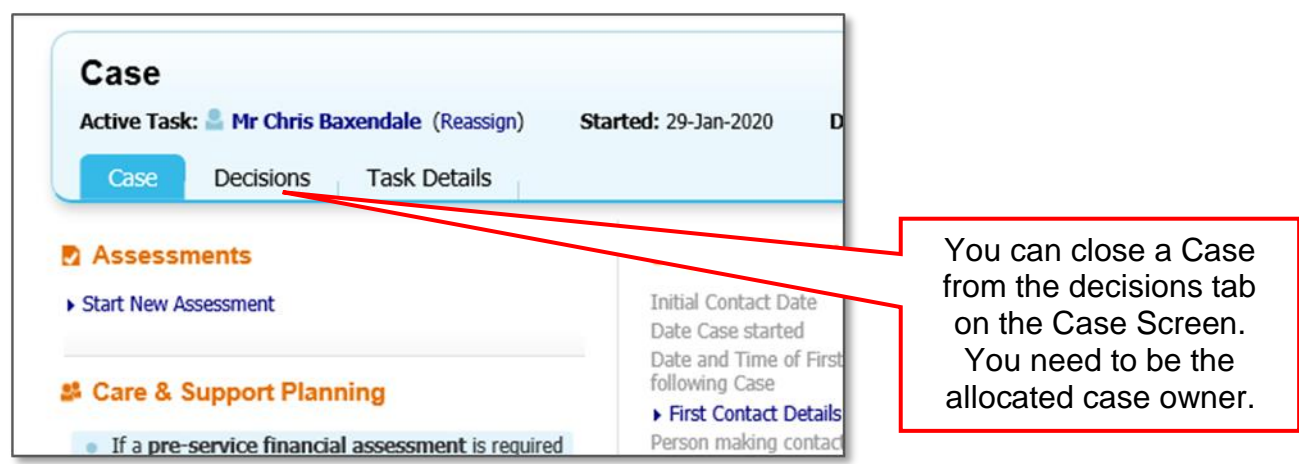

From the Case go to the decisions tab and start the Case Closure process as below

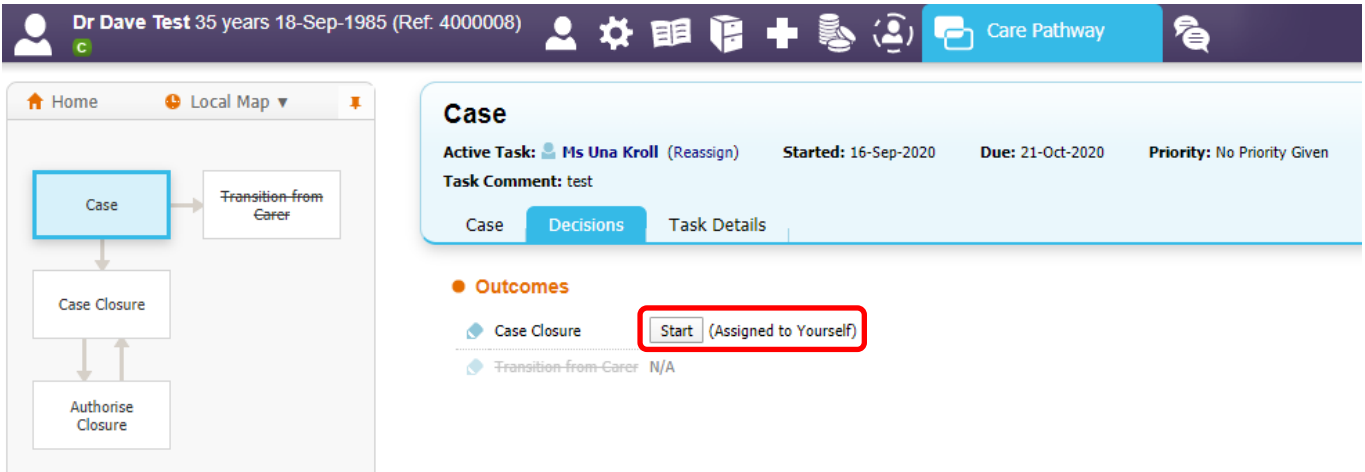

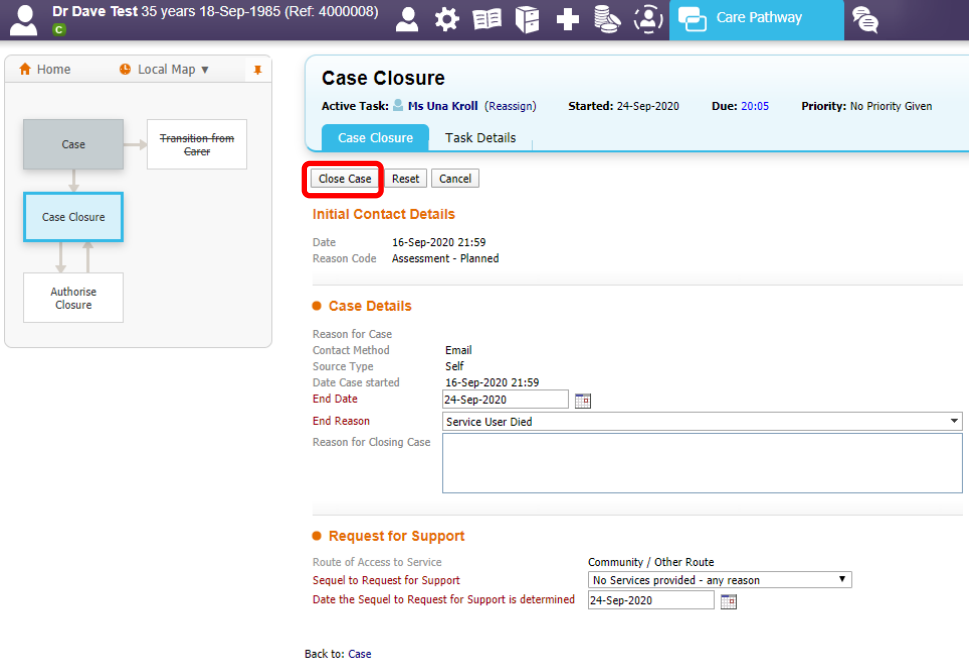

Complete all mandatory fields and click on Close Case, which will lead to the Update Retention Record as below:

Finalise | Save | Cancel | - Create new Retention Record

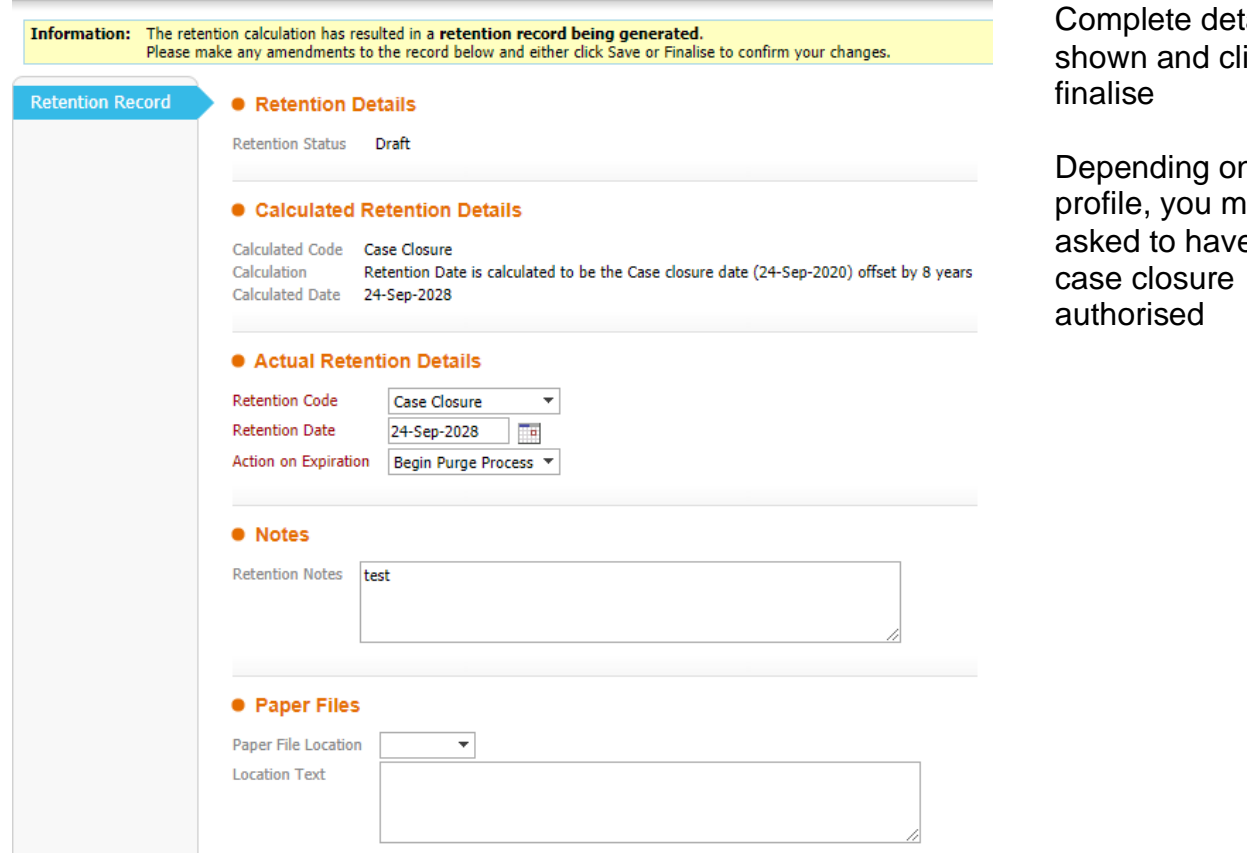

ails as ick

n your  $a$ y be  $\overline{\text{e}}$  the